# **A11Y** Web Content Accessibility Guidelines

DO NOT USE. Gives the element a specific order within the tab order. This method can become too complex and restrictive.

# **Semantics**

# **Screen reader**

**Dev tools auditing**

Lighthouse chrome extension

https://youtu.be/cOmehxAU\_4s https://youtu.be/wkvslBGkhZY

#### 2.0

will not be focusable.

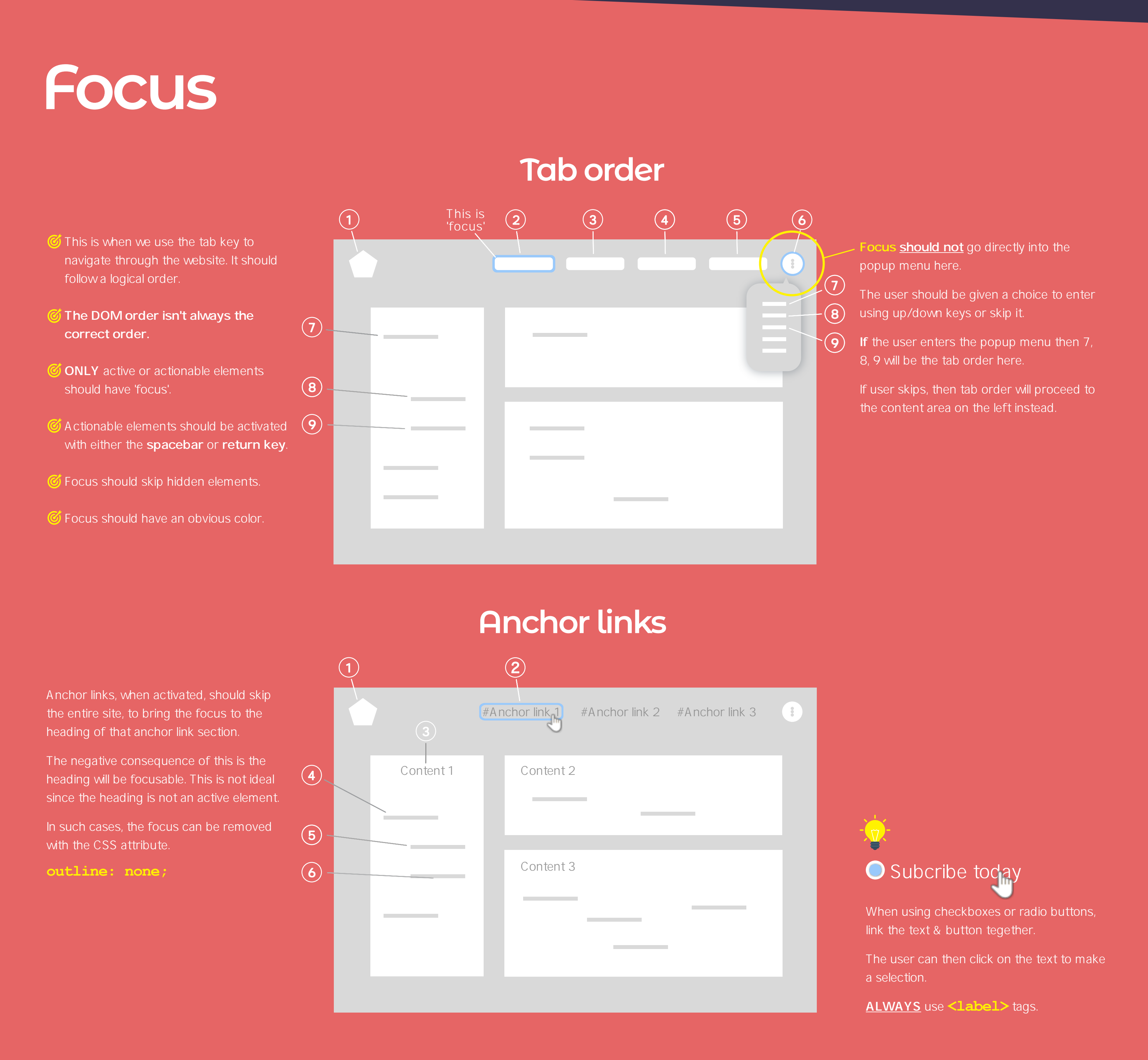

U  $\langle \text{div } \text{tabindex} = \text{''-1''>}$  This removes the element from the DOM order. It

**JS** 

. **focus ()** The 'focus method' adds focus to an element with tabindex.

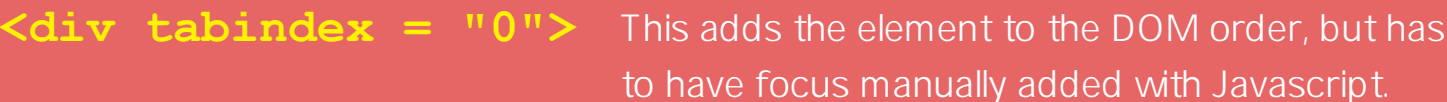

**<div tabindex = "1">**

If you use a **<div>**, **<span>** or an **<a>** tag (without an valid href) to create an actionable element, like a button or link. Bare in mind you will need to add ARIA labelling. Otherwise these elements will result in poor functionality for screen readers and also mess up the tab order.

Avoid using these methods if possible.

## **U**

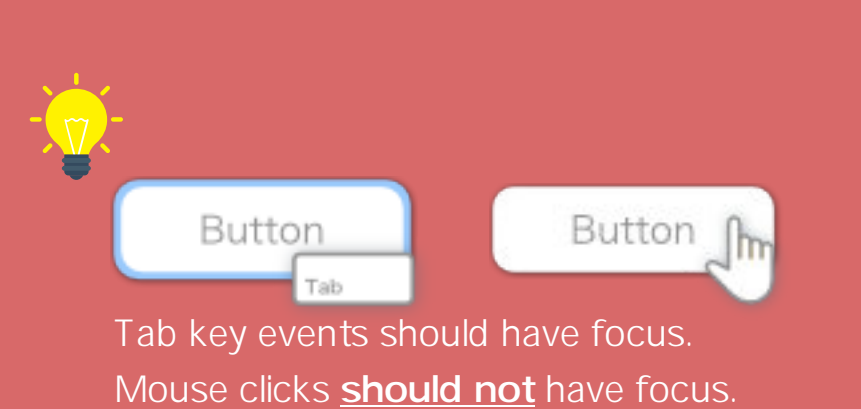

The skip link button should be hidden off screen, invisable to most users. It should only become visable when the tab key is pressed for the first time.

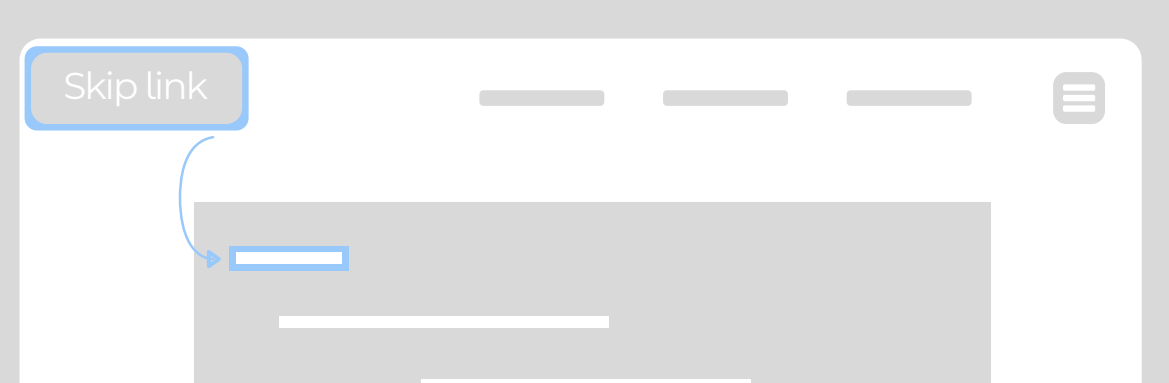

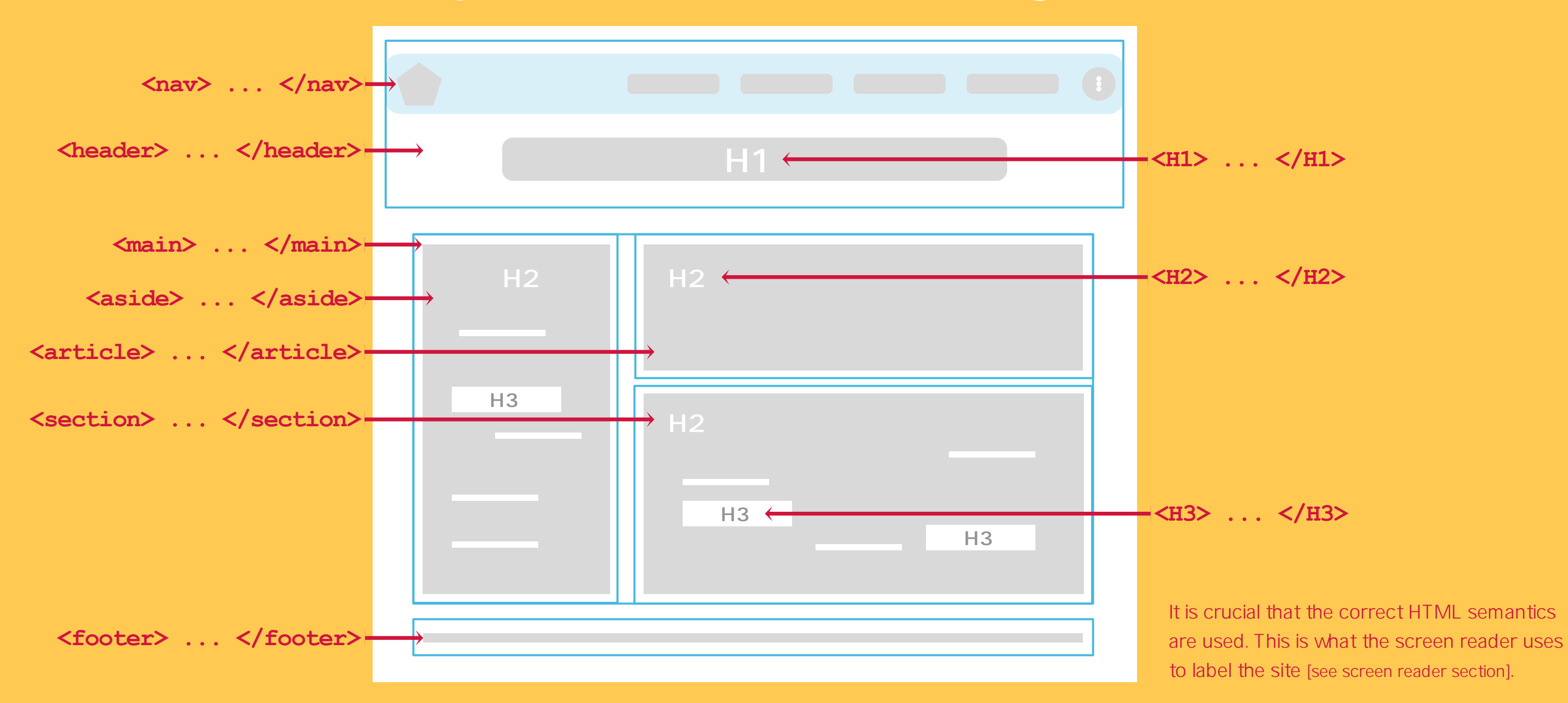

Keyboard traps should **ALWAYS** be avoided. However popup modal windows and popup forms should encourage a keyboard trap.

NAME

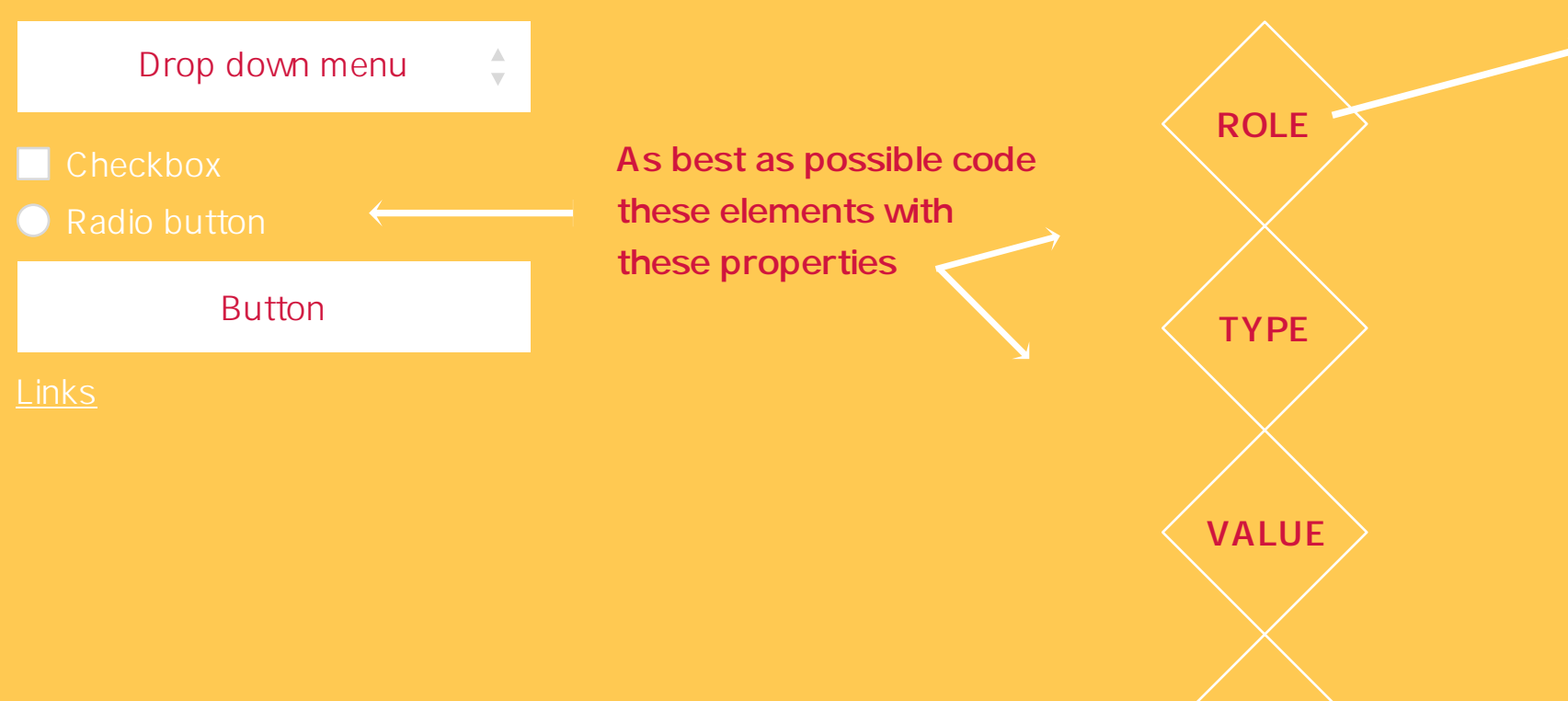

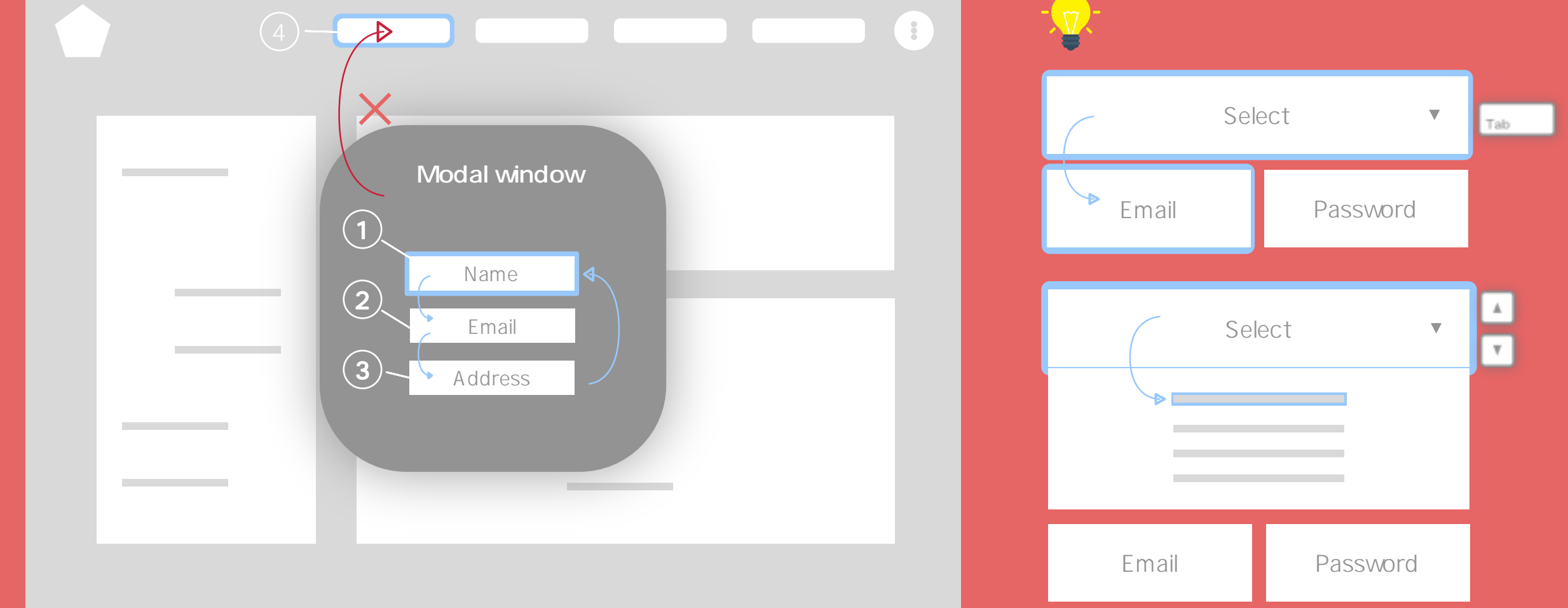

**<img src="#" alt="img description">**

### **Image alt tags**

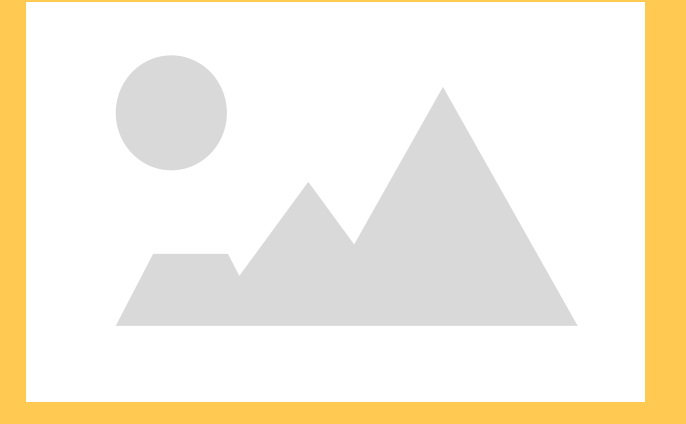

**<div aria-label = "name of element">** This gives a label/name to an element so that screen readers can read it.

**<div aria-labelledby = "label used elsewhere">** This uses a label/name declared by another element. It behaves like a pointer.

#### **Skip links**

A skip link behaves link an anchor link. It should be added to sites that have large content areas, or a large navbar or multiple navbars.

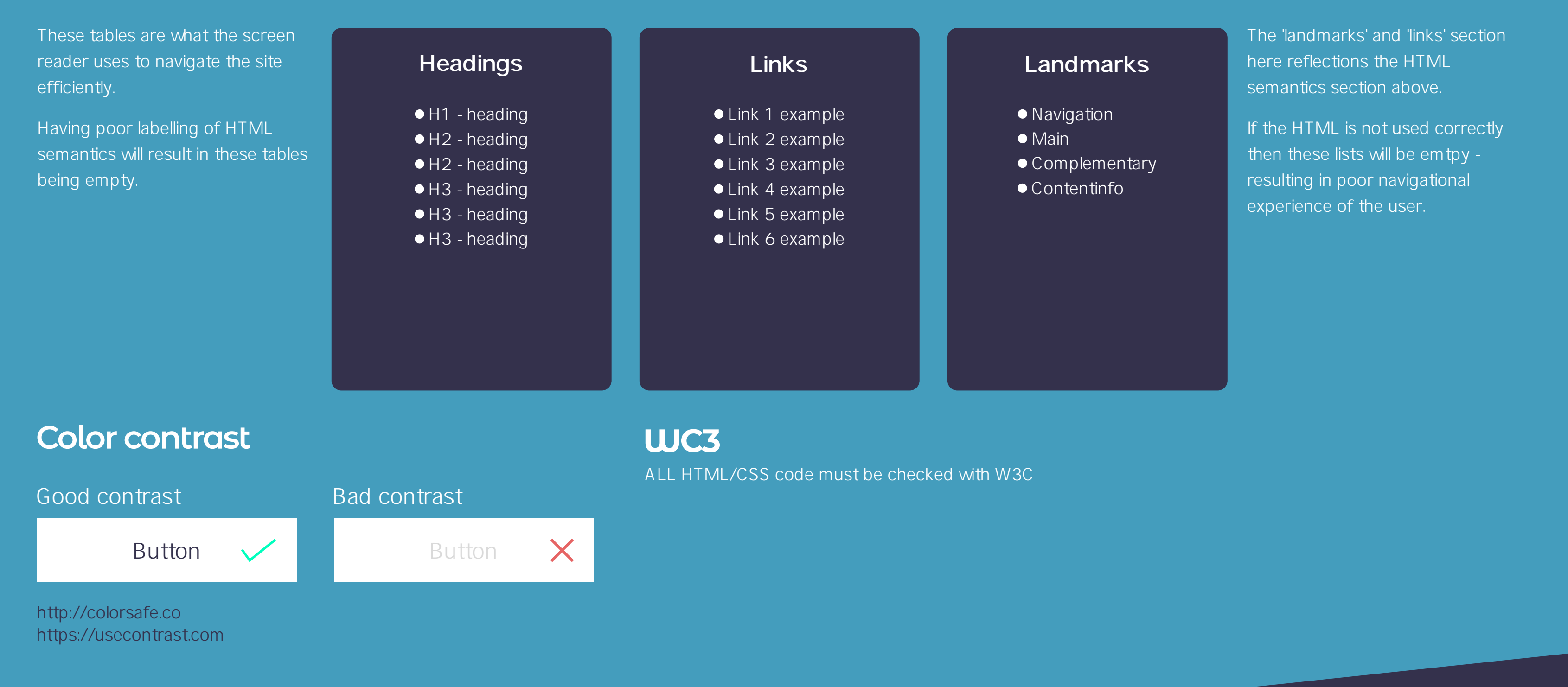

**Resources** 

When this button is activated, the focus should skip immediately to the main content making it instantly accessible to a screen reader.

This makes the site more managable rather than tabbing through multiple items to get to the main content.

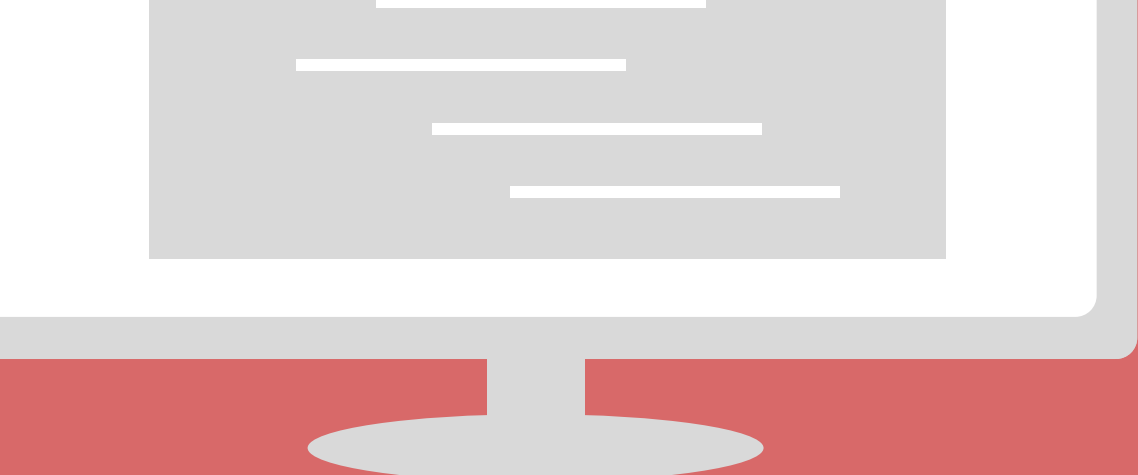

#### **Focus leaving the display**

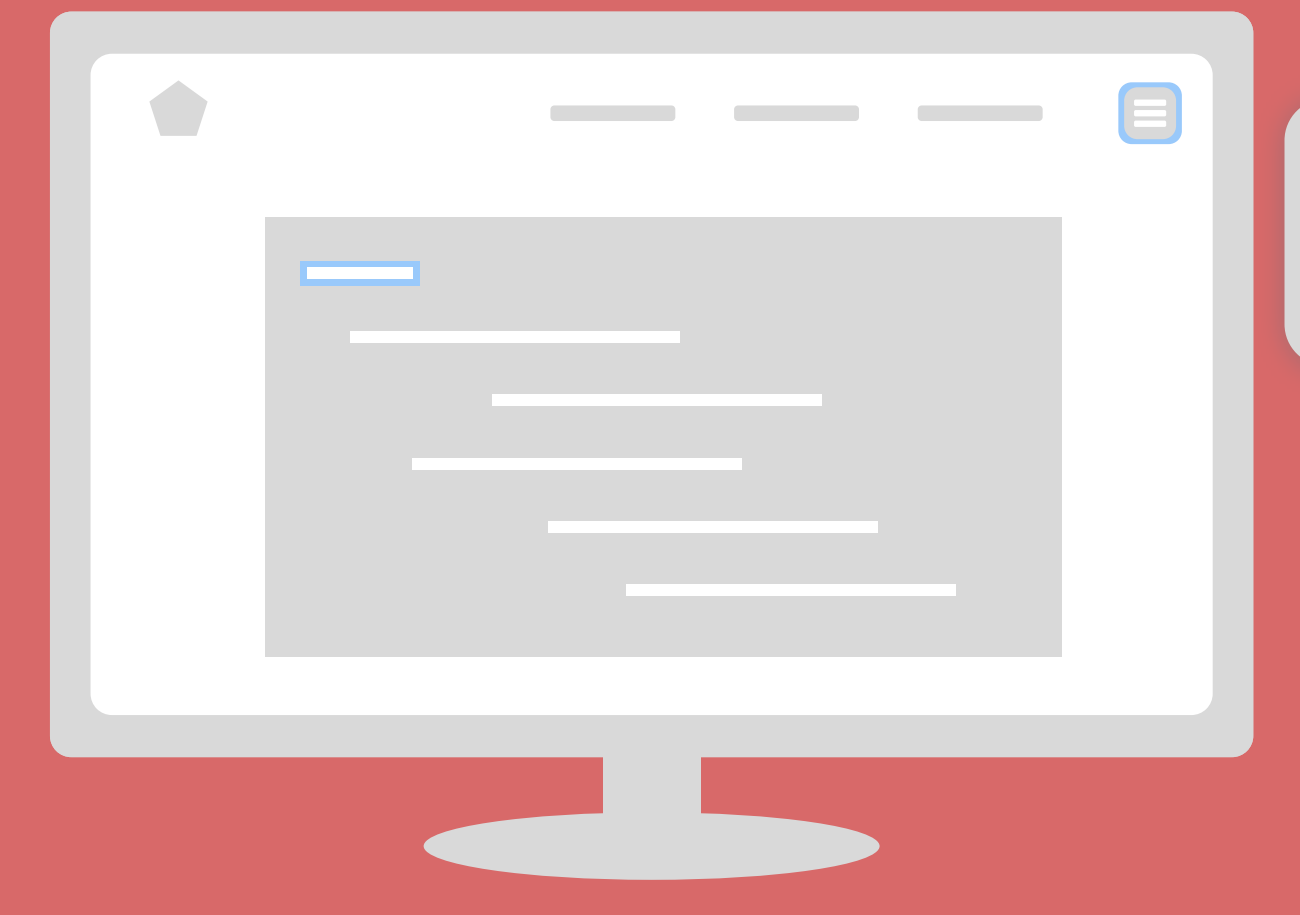

#### Focus should **NEVER** go off screen.

If an element or menu is hidden off screen, then the focus should skip that element and move to the next visable element.

#### **Label well for screen readers**

### **Labelling actionable items**

### **Proper HTML 5 semantic layout**

## **Keyboard traps**

davidlower.co.uk © Copyright 2018 David Lower Designs

If the focus leaves the modal window it will go back onto the main page and will not be able to enter the modal window again. This is bad practice.

The focus should be trapped inside the modal window until an action has been completed. It should not be allowed to leave.

CMD + F5 - starts screen-reader ALT + CTRL + U - opens the navigation panel

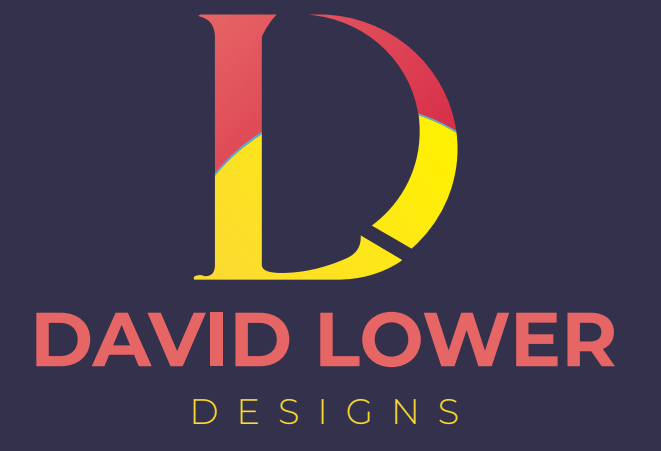